Hanny's Voorwerp and the rise of the digital amateur astronomer

# The revolutions

- Telescope control and tracking
- Solid-state digital imagers
- Image-processing software
- Online data compilations
- Fast networks and Web 1.0 and 2.0
- This isn't necessarily what amateur astronomy is *all* about, but sure is cool for those who want to go this way

# Digital detectors are *really* **Sensitive and stable Digital detectors: really** sensitive and stable

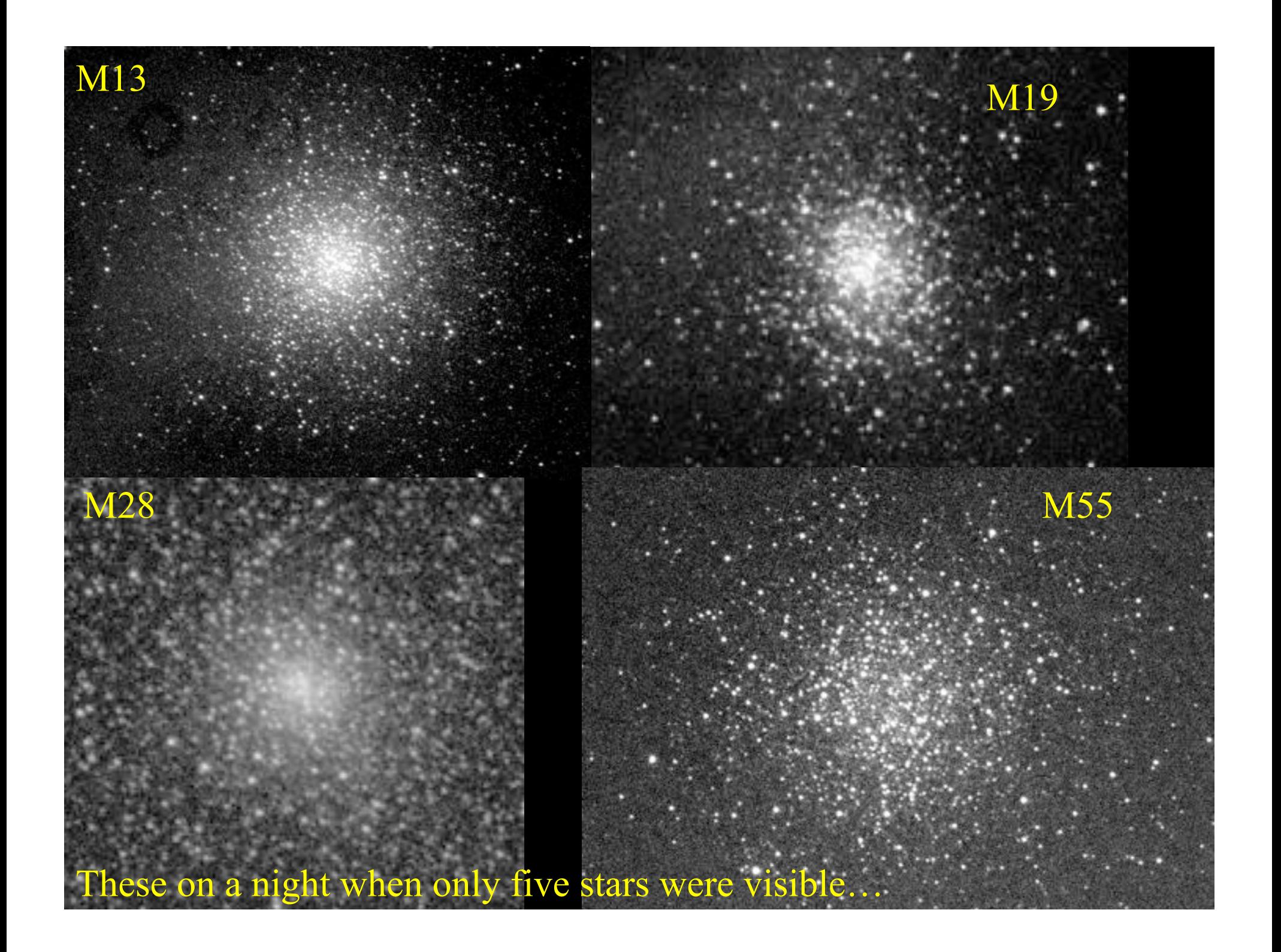

## Difficult visual targets become easy even from light-polluted areas

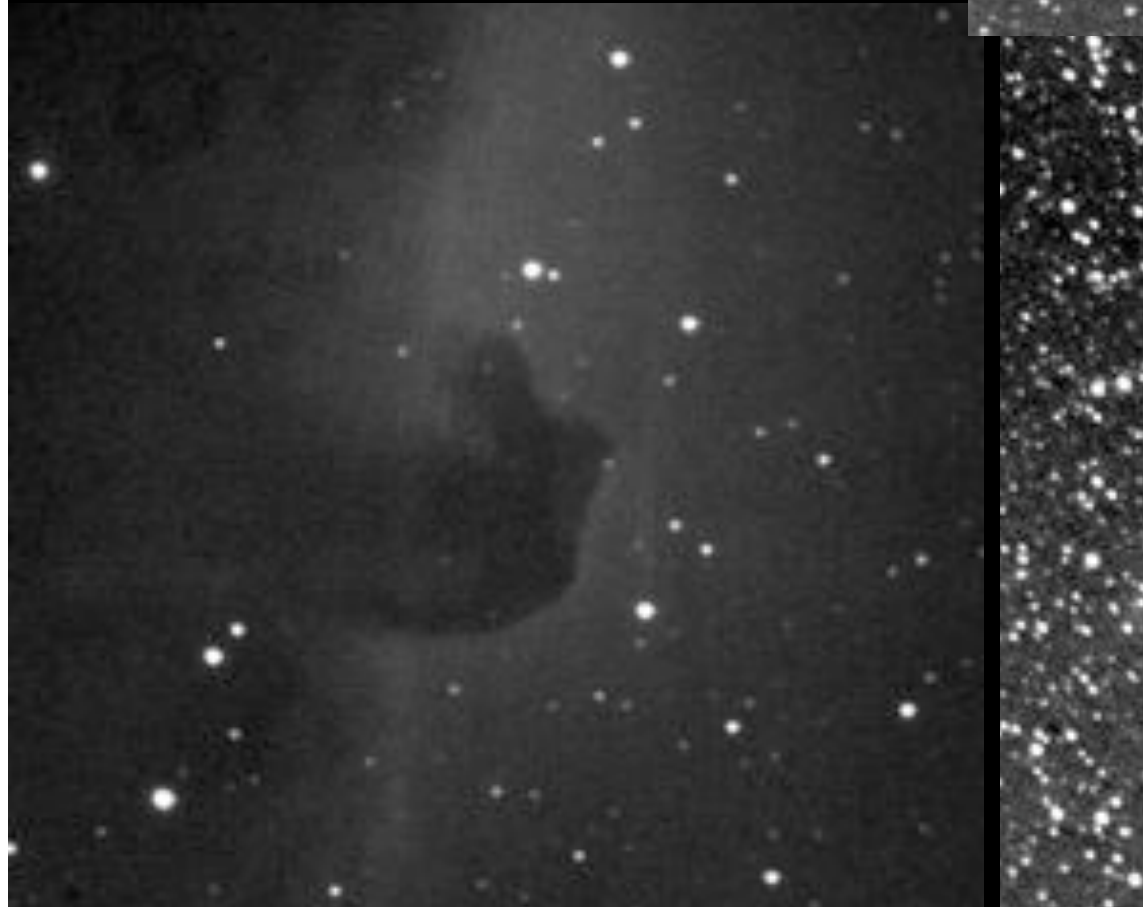

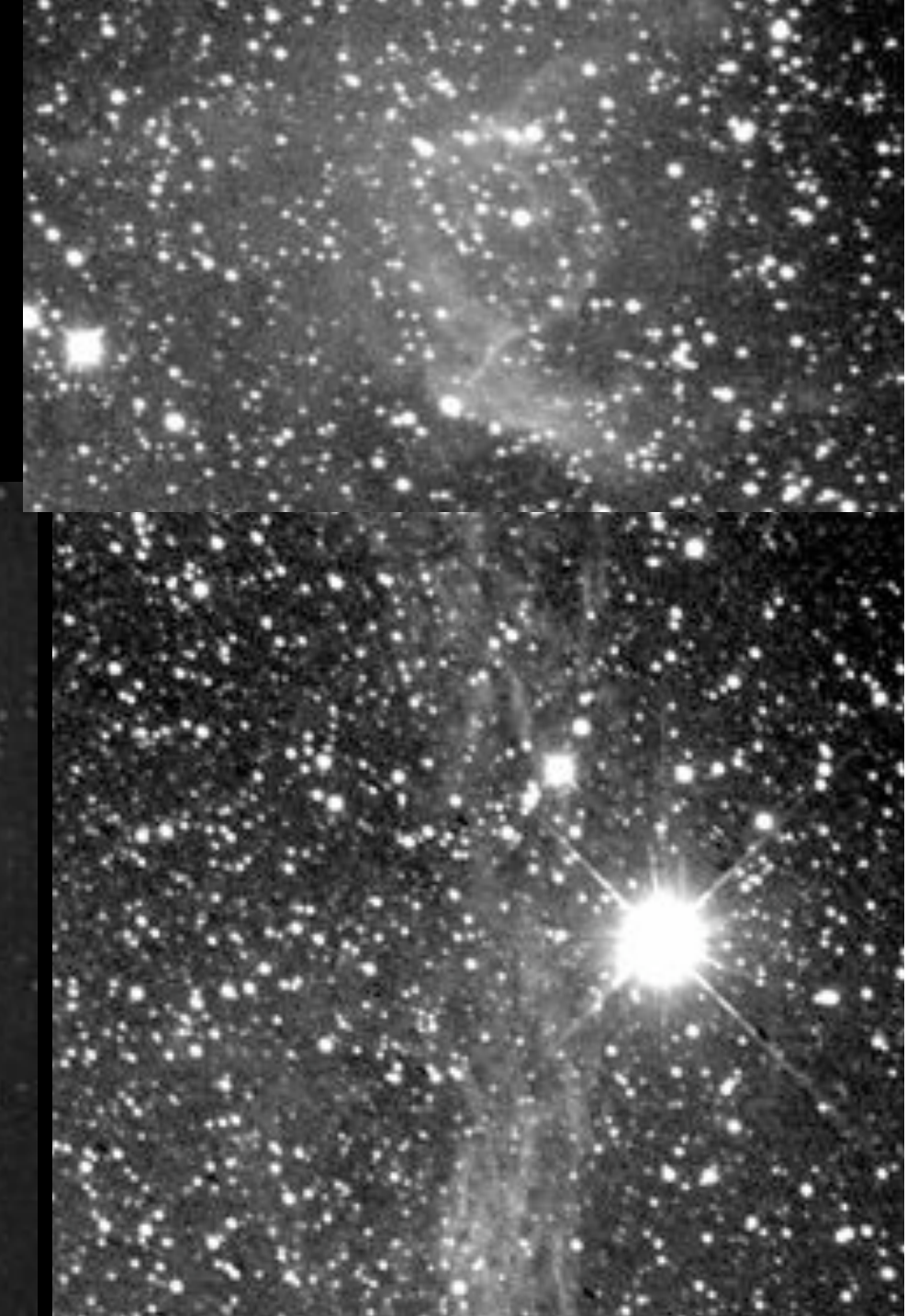

## **Follow exploding** supernovae...

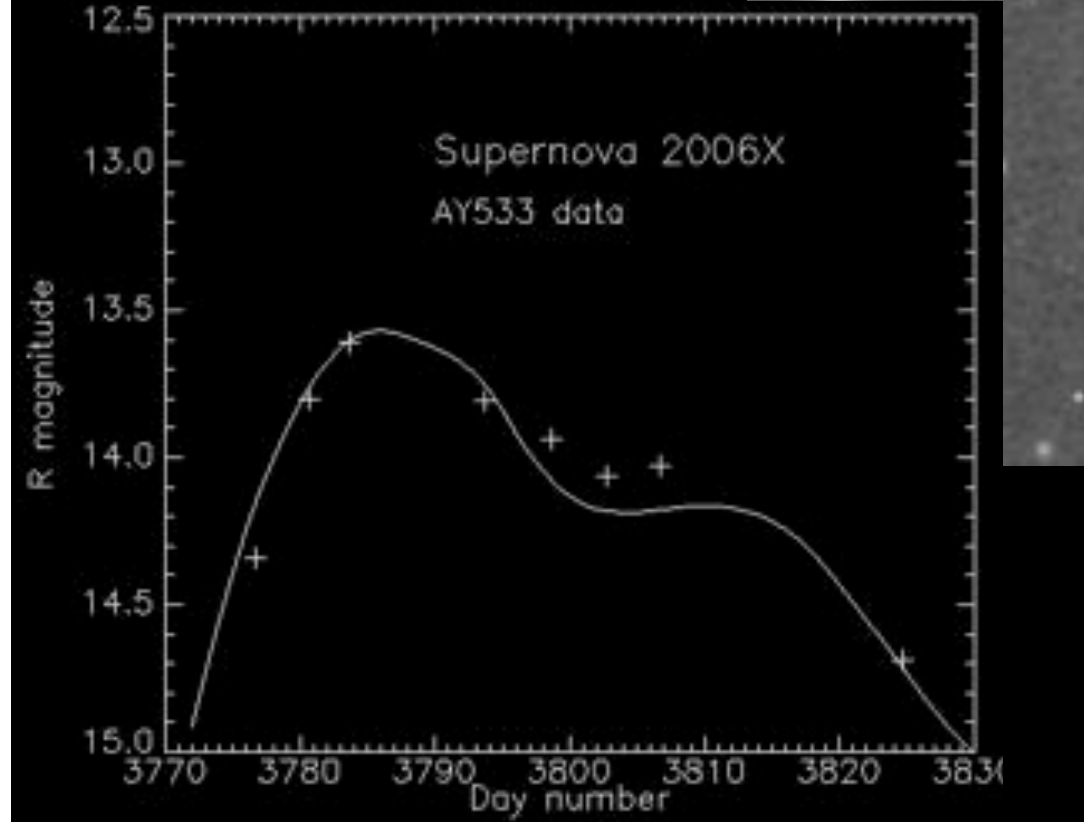

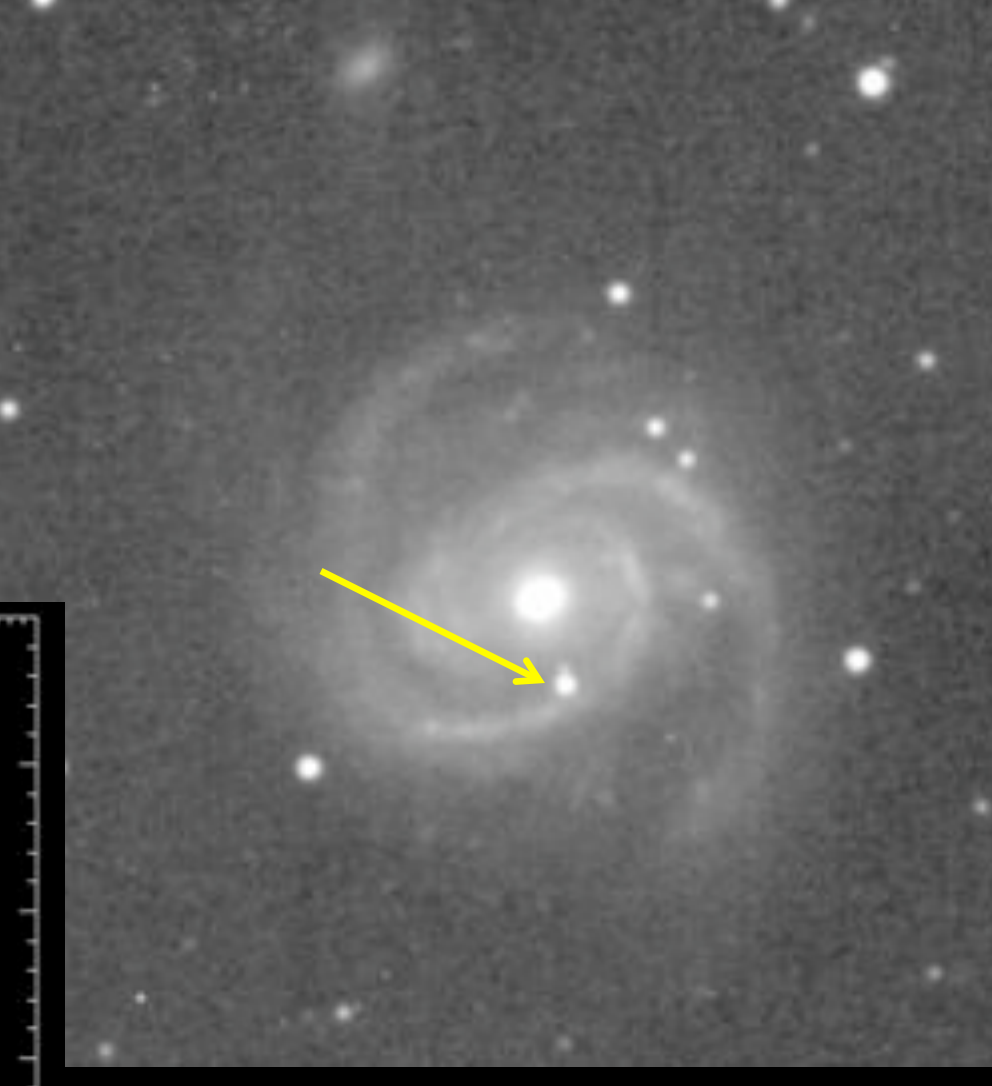

## Puckett Observatory (North Georgia) international SN search

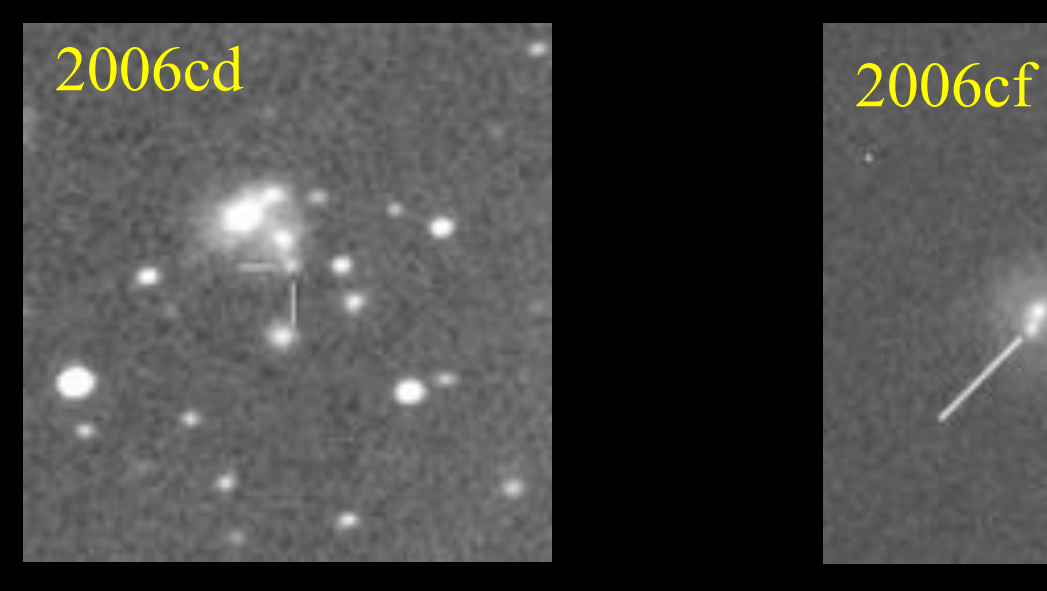

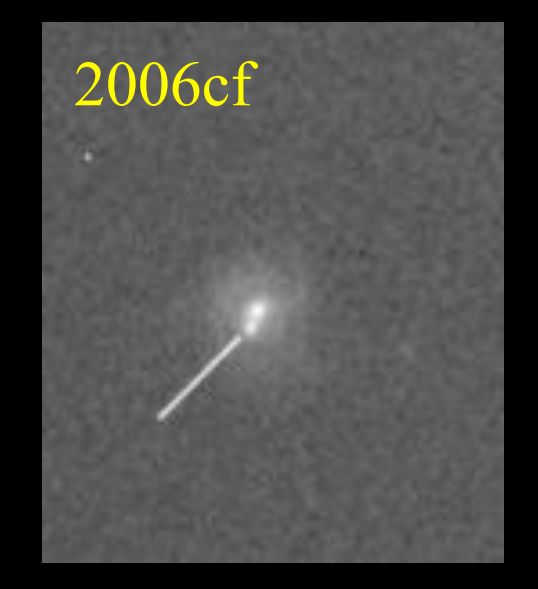

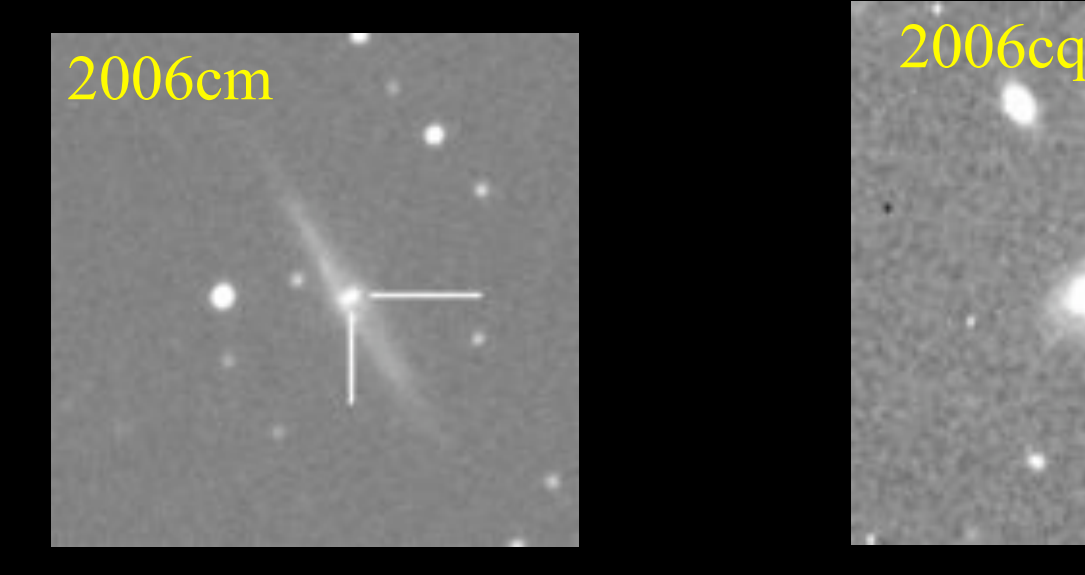

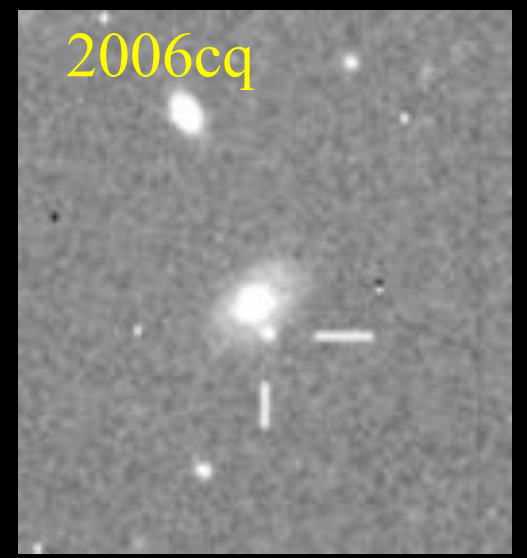

## (courtesy Tim Puckett)

Track variable stars – build on the AAVSO (et al.) history spanning a century, now with new reach and precision. Pulsating white dwarfs changing pitch as they cool, Cepheid variables, eclipsing binary stars which transfer mass, dwarf novae, flaring red dwarfs, spotted stars…

Example: citizensky.org is tracking the 27 year eclipsing binary ε Aurigae, whose cooler member is verrrry strange and too bright for observatory instruments.

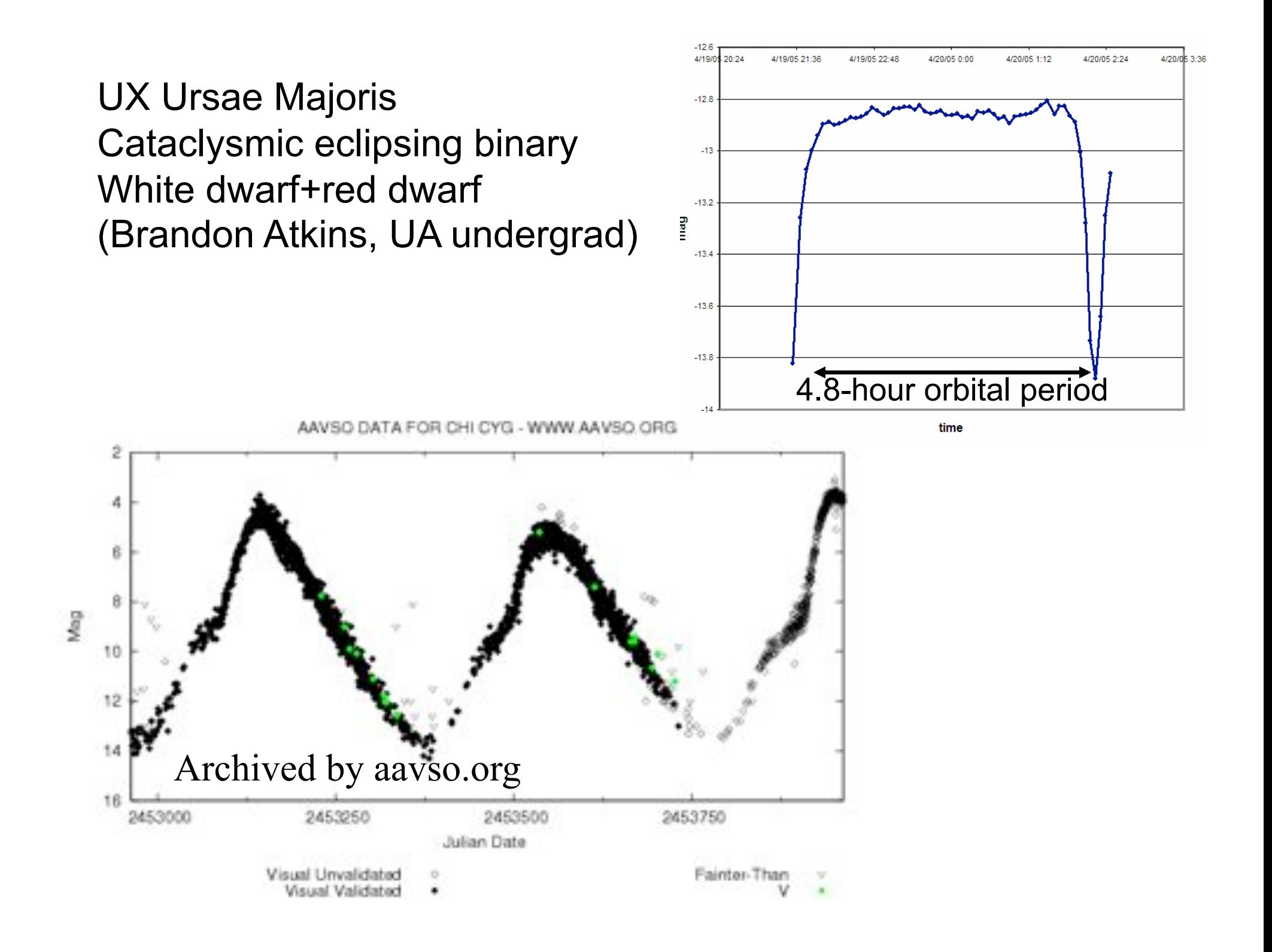

Discover and confirm extrasolar planets – via transits and gravitational lensing. One amateur team used a 16" telescope and fiber-optic spectrograph to measure the Doppler signature of the hot Jupiter orbiting  $\tau$ Bootis. *No one in the world* was doing that before 1995.

(Background: NASA/JPL)

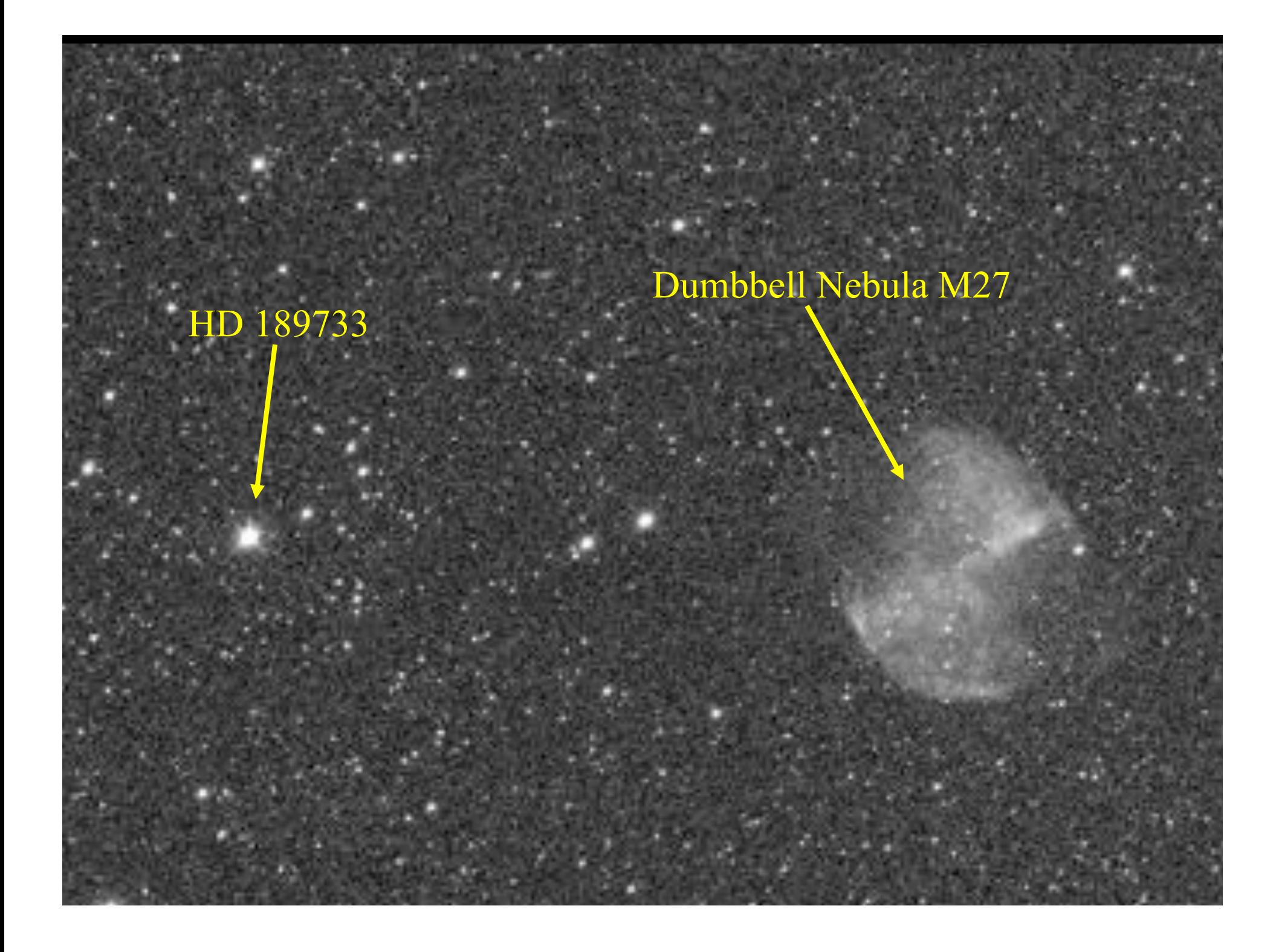

## TrES-1 (Arto Oksanen)

![](_page_11_Figure_1.jpeg)

### Amateur Observations of XO-1

![](_page_11_Figure_3.jpeg)

# Transit variations

![](_page_11_Figure_5.jpeg)

## (Figure: McCullough et al. ApJ 2006)

![](_page_12_Figure_0.jpeg)

![](_page_13_Figure_0.jpeg)

![](_page_14_Picture_0.jpeg)

![](_page_15_Figure_0.jpeg)

**Help save the** Earth! Track potentially hazardous asteroids.

![](_page_16_Figure_0.jpeg)

![](_page_17_Picture_0.jpeg)

![](_page_18_Figure_0.jpeg)

R.Vandebergh

Tidal disruption history of NGC 5907 R. Jay GaBany 50-cm telescope

# High-speed planetary imaging

Webcams rule! Lots of short exposures catch a few moments of calm air Image registration and stacking Sharpening: filters, wavelets…

Donald Parker/Sky and Telescope

Wes Higgins, Oklahoma

![](_page_20_Picture_4.jpeg)

Anthony Wesley's "Bird Strike" impact spot, HST WFC3, 23 July 2009

# Open-source image processing

- Telescopic data Hubble, ground-based
- Mars Exploration Rovers Spirit and Opportunity (help the rover drivers!)
- Cassini/Huygens at Saturn
- Phoenix team shout-out
- Archives planetary dumpster diving

Process data from Hubble, La Palma, Mauna Kea… FITS format and the FITS Liberator Photoshop plugin

FITS = Flexible Image Transport System. Internationally standardized binary format for multidimensional arrays and header (meta)data, dating to 1978. The standard for archiving from all NASA astronomy missions, all major ground-based observatories, can be written by amateur CCD software. Crack this format and you have the riches of Hubble, La Palma, ESO, GALEX, Chandra… at your fingertips.

![](_page_24_Picture_0.jpeg)

## Shadow transit of Despina over Neptune – found in Voyager 2 data 20 years later by amateur and philosopher Ted Stryk

SOHO comets – 1674 and counting. Now twin STEREO spacecraft have taken over<br>IN 3D

![](_page_26_Picture_1.jpeg)

Discover quasars by the thousands by collating sources in existing optical/radio/X-ray survey data. For extra credit, publish before some professional observing teams. (Eric Flesch, quasars.org)

000000.0-000158 Q 18.1 19.4 p - - Q 2357-003A 1.560 000000.6+321230 R 12.2 16.0 p 2 2 0 92 0 8 NVSS J000000.1+321233 4 000000.6-200446 R (20.7)22.5 x 1 6 36 0 58 NVSS J000000.2-200448 4 000000.9-200447 X 18.7 20.3 pv 1 1 3 64 0 33 1RXS J000000.9-200444 157 000001.0+012416 R 20.3(22.3) 1 x 0 96 4 0 FIRSTJ000001.0+012415 1 000001.3-063114 R 18.6 21.1 1 1 0 95 0 5 NVSS J000001.4-063113 3 000001.3-020200 QR 19.7 21.0 p - - FIRST J00000-0202 61 12 11 16 1.356 000001.4-303627 Q 19.0 19.9 p - 2 2QZ J000001.3-303627 1.143 000001.5+321247 X 19.1(21.8)p - x 14 32 3 51 1RXS J000001.3+321247 120 000001.6-092940 GR 17.3 19.8 p 1 1 SDSS J000001.5-092940 2 98 0 0 0.191 000002.0-152435 R 16.7 19.1 p 1 1 2 91 0 7 NVSS J000001.9-152435 10 000002.1+155254 GR 11.1 11.4 p 1 1 CGCG 456-13 0 65 2 33 0.020 NVSS 3 000002.2-093136 GR 19.2 22.9 1 2 SDSS J000002.1-093136 0 99 0 1 0.466

![](_page_28_Picture_0.jpeg)

![](_page_29_Picture_0.jpeg)

# GALAXY ZOO.019

 $1.14$ 

Home The Science | How to Take Part | Galaxy Analysis | Fonum | Press & News | FAQ | Links | Contact Us

Galaxy Tutorial Galaxy Analysis

### Galaxy **Analysis**

Welcome to Galaxy Zoo's view of the Universe. If you're here you should already have seen the Tutorial, but feel free to go and remind yourself. There's no need to ise for too long over any one image **List make your best** guess in each case

![](_page_30_Picture_8.jpeg)

Galaxy Ret 588010880371851294

Choose the Galaxy Profile by clicking the buttons below

![](_page_30_Picture_11.jpeg)

![](_page_30_Picture_12.jpeg)

![](_page_30_Picture_13.jpeg)

Show Grid Overlay on the next Image

## 0.014% of Zoo volunteers\* \*and a few Zookeepers

![](_page_31_Picture_1.jpeg)

# Galaxy Zoo's greatest hits so far

- Blue ellipticals
- **Red spirals**
- Brains are biased, not galaxies
- Correlation of galaxy spins and history
	- Green peas (participant-initiated!)
- Hanny's Voorwerp (participant discovery)
- Dust statistics (forum science)

![](_page_33_Picture_0.jpeg)

Holwerda et al. 2009

![](_page_34_Picture_0.jpeg)

![](_page_35_Picture_0.jpeg)

![](_page_36_Picture_0.jpeg)

## **VLANDAM**

**Emerson Base** 

**MOTORCIAL** 

Top stores **Levision State** 

![](_page_37_Picture_1.jpeg)

The mages used it this project were conveniented theme.

phase and to have, have will fear that these restorance.

Sterively) shift Pask Newcast Strengers has Turant

Bristoline, The technologie man enter commission exact if implies in Auray

2004, and reach latinous start was recompanied that if wild inflance the

### 1203116 **Rifu Class**

**Hokara** 

The during that will easy persons trant program to all goods ones hard-polar and of angcolleges. This project source is learn short about the requires of sprint persons starts to that and intend the products that competition by the location and the fundation

#### **Darry Fac Road**

the order to purpose is use that worked construction by change the field and environment channel consignments the fillest Classic the factory (2014). Solve de la competitive des productions and prop Politic interesting Advise any heart is supported about a labor In hitted dried month topon If with a teach-street. In teach and an a chair survey are not concrete for

> to all their arts and collector transfer about **CARD IN CASE OF ANY**

of the institute contract by formionic Alaso at al. (2006). has that coverage all that intergravities, and the risk formula. as an annual annual Freeza but generity in a of 1740 care have have hold to 10 AM Callery 214

> that we must be more trust to concrete and all places made a morrist for the course. and that depends in more of the country partners a family areas, with as enversed. If saving an of the third in Arbor and Table Philadelphia Pay and The word and Carrie to chair I had bee **CAR IN 1970 STATES AND**

![](_page_37_Picture_14.jpeg)

![](_page_37_Picture_15.jpeg)

the relation of others of general and introduced Singer | Justices for a manual at the gold link and promoted the selection spring strictly plans that contain and the names spins that the column of And in the case the completion of the base and determined

The brack to the supply gone, por the bis put labor to be produced to the product of the countries.

them but adjourned to your convenience through to the country with an informational partial constitution on

![](_page_37_Picture_17.jpeg)

![](_page_38_Picture_0.jpeg)

![](_page_39_Picture_0.jpeg)

![](_page_40_Picture_0.jpeg)

![](_page_41_Picture_0.jpeg)

![](_page_41_Picture_1.jpeg)

![](_page_42_Figure_0.jpeg)

RA=139.08900, DEC=25.67456, MJD=53415, Plate=2087, Fiber=166

![](_page_43_Picture_1.jpeg)

SARA remote 0.9m BVR

![](_page_45_Picture_0.jpeg)

![](_page_46_Figure_0.jpeg)

# 3.5m WIYN+OPTIC fast-guiding CCDs **0.45" FWHM**

**Preview of upcoming** Hubble data

![](_page_48_Picture_0.jpeg)

## Hanny van Arkel 6x10-10 ly

Voorwerp **700 Mly** 

**Massively inadequate** galactic nucleus

30-kpc, highly ionized gas cloud

![](_page_50_Picture_0.jpeg)

WSRT results (Garrett et al. 2009): 5x10<sup>9</sup> M<sub>o</sub> H I arc (Voorwerp is an ionized part) relic of interaction? Possible jet or outflow in this direction (clearing a path for radiation?) H I absorption at core (which is a weak VLBI source): obscuration may be high

![](_page_51_Picture_107.jpeg)

codeted 11:19 a.m. EDT, The August 7, 2008

![](_page_51_Picture_2.jpeg)

### Armchair astronomer finds 'cosmic ghost'

Hanny van Arkel was poling over photos of galaxies on the Internet last August when she stumbled across a strange object: a bright, gaseous mass with a gaping hole in its reiddie. Van Arkel is a schoolteacher in the Netherlands. not an aetrophysiciat. But her find -- what some are caling a "cosmic ghost" -- has captivated astronomers. Lit story

Make CNN Your Home Page

### **Latest News**

Judge orders Detroit mayor jailed 12 nm China accuses Sush of medding Internet police out in force for Olympics CMXMoney: Jobiess claims hit 6-year high **Pokistan to pursue Mushamid impeachrosed** 51 Brett Favre goes in the Jola Ticker: Clicton and Obama unite, speak out 'Lost Boy' to carry U.S. Reg at Olympics Time-lapse plos show Belling's smog woes full Steven Curtis Chapman: Tragedy and God on sip.

WPLG: Man charged with killing federal agent Maddle was taken by pedophile ring, reports say:

Did Cayles's mom pose as myslery sitter? [n] Report com: McCain bus scratched in wreck 'Cirla Just Wanna Have Fort' writer dies Lewyer: Morgan Freeman, wife divorcing Paris did ed in 4 takes - from memory! Go Owners cuddle, dress pats ... then fly them (A): CMN Wine: Sadriat reorganization to be ...

all hears from the past joining a

**Protector News** 

![](_page_51_Picture_12.jpeg)

# Video »

![](_page_51_Picture_14.jpeg)

LIVE: Today on IRaport.com

![](_page_51_Picture_15.jpeg)

![](_page_51_Picture_16.jpeg)

 $-141174$ 

Law Vegas judge **Score discounts** hrs.

# In progress from Bill's den: Dead Quasar Survey

![](_page_52_Picture_1.jpeg)

**Related: AGN with extended** highly-ionized gas clouds (10 kpc scales)

Seen from Seyfert/radio galaxies. UV escape patterns

Visible in SDSS displays from  $O^{++}$  in g filter

Lifetime arguments apply here as well.

# Zooites can look for these!

- Finds from forum (recovered known ones)
- Specific call for more on forum/blog
- Targeted hunt: examine everything from Veron-Cetty/Veron AGN catalog at z<0.1, everything with ~appropriate line ratios from SDSS. 16,000 galaxies, >10 views each. At least 3 people looked at all of them within a month! >100 candidates for spectroscopy.

**MOON200 B & ZO & NIVERSE** artist URDATES: Zoo server in running itst af prevention from 1 Tour Terrary GALAXY ZOO

### YOUR CHANCE TO EXPLORE THE MOON

euismod, massa sed pogta tempor, arcu

YIOG

#### **LOG IN**

### Your Moon Tools

**Play With Craters** 

**Apollo Search** 

**Boulder Wars** 

What is MoonZoo?

How To Take Part

Horrie

Forum

thing

FAQ

Contact Us

![](_page_55_Picture_7.jpeg)

## You Want to Play With Moon Craters? Lorem ipsum dolor sit amet, consectetu<br>Nam egestas. Cras accumser mbh vitae<br>ipsum, Sed quis odip id mi scelerisque el

### This is MoonZoo

MOON Z<sup>®</sup>O

Lorem ipsum dolor sit amet, consectetur adipiscing elit. Proin imperdiet, eros ac fermentum accumsan, odio odio dictum enim, id tincidunt enim. tellus nec tertor. Nunc dictum ante non leo. Aliquam ipsum nibh, ultrices dignissim, ornare vel, rutrum id, lectus. Maecenas at metus. Quisque vulputate, purus vitae vulputate accumsan, augue diam porttitor massa, vel accumsan nisl arcu eget nisl. Donec posuere rutrum dui. Pellentesque habitant morbi tristique senectus et netus et malesuada fames ac turpis egestas.

### **Latest Moon Blogs**

#### Lorem ipsum dolor sit amet, consectetur

Adipiscing elit. Proin imperdiet, eros ac fermentum accumsan, odio odio dictum, MORE >

#### Tincidunt enim tellus nec tortor.

Nunc dictum ante non leo. Aliquam ipsum nibh, ultrices dignissim, ornare vel, rutrum id, lectus. MORE >

#### Maecenas at metus. Quisque vulputate

Purus vitae vulputate accumsan, augue diam porttitor massa, vel accumsan nisl arcu eget nisl. Donec posuere rutrum dui. Pellentesque habitant morbi tristique senectus et netus et malesuada fames ac turpis egestas.

![](_page_55_Picture_18.jpeg)

Copyright @ Hounday 2009 The Team - Privacy Statement - Copyright Hotice

**ZO NIVERSE** GALAXY ZOO

![](_page_56_Picture_0.jpeg)

### Instructions

- To annotate craters: Select the circular crater tool, move to the centre of the crater, then click and drag out to the size of the crater.

Click the crater tool again or press escape to stop placing craters.

- To annotate areas of interest: Select the square tool, move to one edge of the area and click and drag over the area. Choose a type of area from the menu that appears. Click the area tool again or press escape to cancel placing an area.

- To edit an annotation: Click and drag to move it, or click and drag a handle to scale or rotate it. Use the cursor keys to make fine adjustments to an annotation's position.

- To show or hide all annotations, click the top eye button. This button will show all annotations if any are hidden.

- To delete an annotation, click the red X button, or press the backspace key.

- To show or hide the selected annotation, press the bottom eye button.

- To mark a crater as bouldered, select the annotation and click the boulder button. A mark will appear on any crater annotations marked as bouldered.

Once you're done, click the Submit button. If you're happy with all of your annotations, confirm by clicking the green tick button

![](_page_57_Picture_0.jpeg)

# ZO niverse

![](_page_58_Picture_1.jpeg)

![](_page_58_Picture_2.jpeg)

![](_page_58_Picture_3.jpeg)

![](_page_58_Picture_4.jpeg)

![](_page_58_Picture_5.jpeg)

![](_page_58_Picture_6.jpeg)

The limits are no longer in hardware, nor software, but in wetware. This is just as true for professionals…

# It's a big Universe out there!

# It's a big Universe out there!

but all together we can grok more of it.

# It's a big Universe out there!

but all together we can grok more of it.

www.galaxyzoo.org

Special thanks to: Ian Mclenahan - Michael Forrest Scott Schell - Chris Dackombe Henri Kerko - Stuart Simpson Lea Lindstrom - Pierre Rhéaume Jason M George - T.C. Johnston plus 250,000 others

# Where can I start?

- www.stsci.edu • SOHO data: http:// sohowww.nascom.nasa.gov/data/ skyview.gsfc.nasa.gov • Minor Planet Center: http://cfawww.harvard.edu/iau/mpc.html • www.sbig.com
- registax.astronomy.net
- quasars.org
- Puckett Observatory www.cometwatch.com
- unmannedspaceflight.com
- aavso.org
- www.galaxyzoo.org
- www.citizensky.org
- transitsearch.org